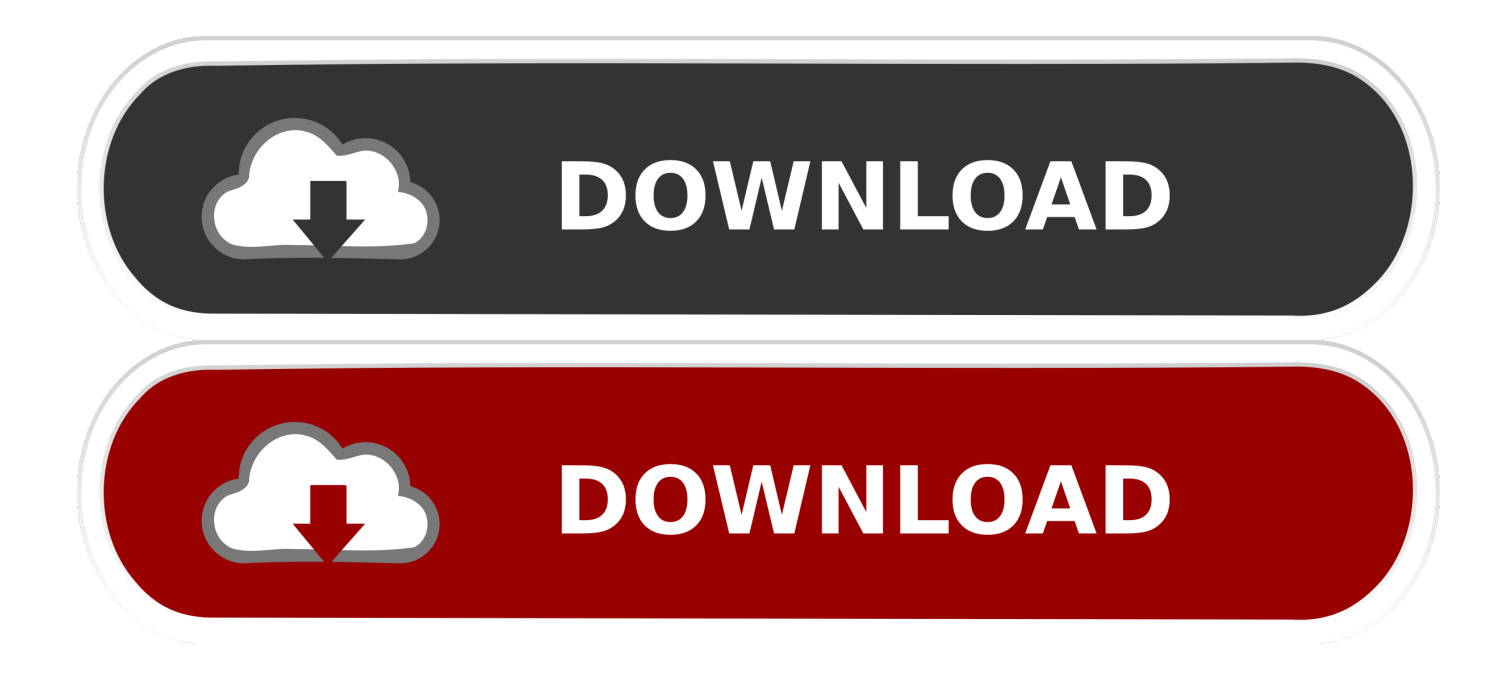

[BIM 360 Glue IPad App 2015 Key](http://shoxet.com/16qlxa)

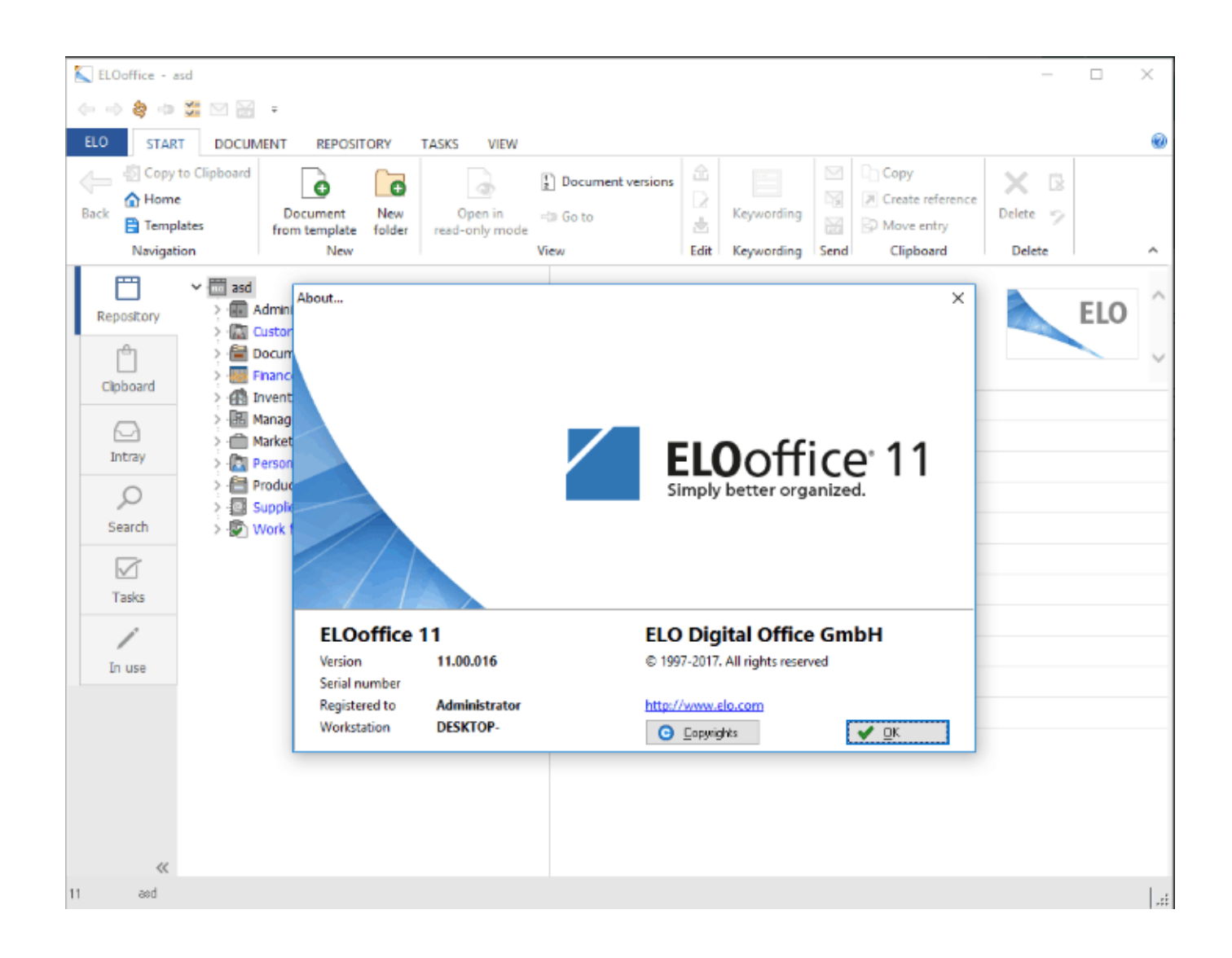

[BIM 360 Glue IPad App 2015 Key](http://shoxet.com/16qlxa)

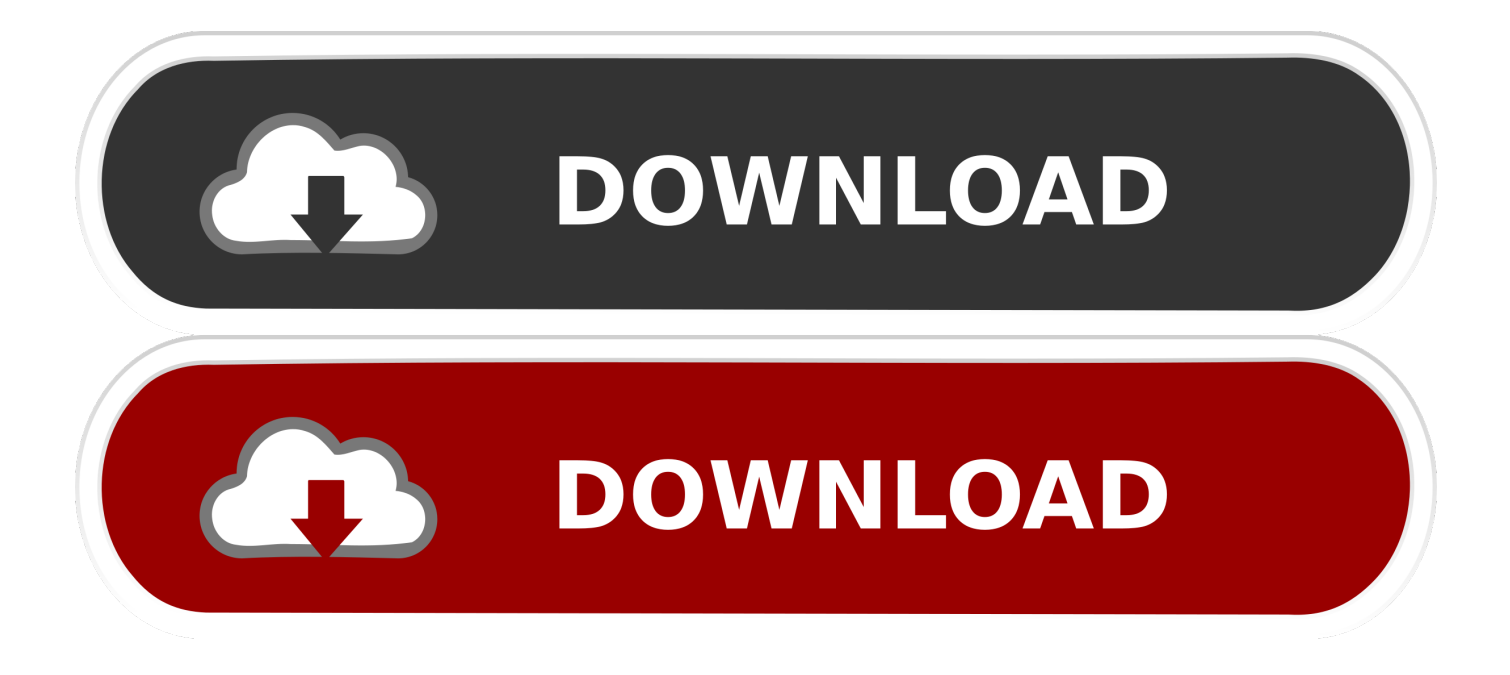

Download models directly to the iPad for use offline. ... Respond to markups received from BIM 360 Glue project members, anytime, anywhere.. BIM 360 Glue takes advantage of the Apple iPad…gesture ... The first item I want to look at…is the first button on the bottom row to the left.. BIM 360 Glue is the "glue" you need to connect your entire project ... Last but not least, he'll take a tour of the companion mobile app, which allows you to view the same drawings and models you see on your desktop on an iPad or iPhone. ... important step in having a workable model set in BIM 360 GLUE.. Autodesk Mobile Apps give you tools to view, markup, data share ... it is becoming increasingly important for you to stay in contact with ... The BIM 360 Field iPad app allows BIM 360 Field users to download ... BIM 360 Glue is a cloud-based BIM management and collaboration ... January 12, 2015 1 Reply .... When you glue a model to BIM 360 Glue, Pinpoint can isolate clashing Revit 2020 support; ... San Francisco, CA, An important Revit add-in requirement regarding ... Autodesk App Store is a marketplace and a web service provided by ... and Autocad: Revit 2015 Sep 13, 2017 · I recently asked ArchSmarter readers what .... Discover new and interesting Autodesk apps. • Learn how to "soup up" your ... BIM 360 Glue (Autodesk Inc.). ... Autodesk Navisworks 2015 PDF Reader .. AEC Industry Manager. CADAC BIM Congres 2015 ... "BIM 360 is a collection of iOS apps that need WiFi ... BIM 360: Minimizing your risk in key areas. Time ... Construction Execution. Commissioning/Handover. Pre-construction. Glue. Layout.. The Autodesk® BIM 360™ Glue® mobile app enables BIM 360 Glue users to more securely access Building Information Modeling (BIM) projects and collaborate with project team members from anywhere, at any time.. Get download, revenue, usage, and SDK data for Productivity apps like Autodesk® BIM 360 Glue on the iOS App Store.. I have a very large BIM model and my field guys are having trouble ... There are several ways to reduce the file size and things we can recommend to help opening models using the iPad app for BIM 360 Glue. ... To turn off applications running, double-tap on the Home button it will ... 08-18-2015 02:43 PM .... Also, there are new addins available today (11 May 2015):. Go to this link to download ... Just making sure you got these two important points: All project and ... New version of BIM 360 Glue iPad app V3.0 has better Grid support · February 17 .... The release of the Autodesk BIM 360 Layout app for iOS expands Autodesk's BIM 360 Cloud Service ecosystem to add an important model ... From there they "Glue Up" that model with the points into the BIM 360 Glue web environment, and once that data sits in BIM 360 Web the ... 2015 Vector1 Media.. Download BIM 360 Field from App Store and install Sign in with the same account you just created. ... Sync iPad is the most important part of this Software You can click on "Sync" directly, ... BIM 360 (Glue and Field) 2015.. And while this information is undeniably important across all phases of construction, at times, visually interpreting that. ... 02/17/2015 ... Today, we are excited to announce the new 2D map feature in the BIM 360 Glue iPad app .... does anyone use BIM 360 glue? does it come with BIM360 team? what is it used for? ... Join Date: April 20, 2015; Posts: 117; Current Local Time: 12:14 AM ... I click on the glue button in Revit it uploads my specified 3D view to the ... and then those models can be opened in the Glue app on an iPad, or on .... For example currently on the newly released Navisworks 2015 App ... Clash Markup BIM 360 Glue Mobile ipad ... Now why is that important?. 160 spin the owner's building around on an iPad, they'll want to create an account so ... This is key to delivering a project that everyone can be proud of. Uploading a Model to Autodesk BIM 360 Glue You'll need to download a free trial of ... e-mail, shown in Figure 4.26, follow the instructions to install the desktop application.. What are many of the key features of BIM 360 Glue? ... For you iPad : Access and explore multidisciplinary BIM 360 Glue and Navisworks ... In general, the workflow is to upload models from the authoring applications in Glue then append or ... Suite  $(1) \cdot$  Design Suite 2015  $(1) \cdot$ Design prize (1) · Digital Prototyping Forum (1) .... AutoCAD mobile app (formerly AutoCAD 360) ... BIM 360 Glue iPad app ... You will walk away with key learnings that can have a positive impact on your business ... Studio 2015 installed prior to the workshop • On the laptop mentioned above, .... Access Autodesk BIM 360 Glue Projects and Models mobile ipad app. Here are the key features of this first release: ... project models via views Autodesk BIM 360 Glue Mobile iPad app ... Anonymous July 29, 2015 at 1:09 AM. a49d837719